- **Ergänzungsrechnung (Anlage ER) Anleitung zu den Anlagen • Ergänzungsrechnung (Anlage ER) 2020**
- **• Sonderberechnung (Anlage SE)**
- **• Anlageverzeichnis zur Anlage SE (Anlage AVSE)**

# **zur Einnahmenüberschussrechnung (Anlage EÜR) bei Personengesellschaften**

Die Anlagen ER, SE und AVSE sind nur vorgesehen für die Beteiligten von Personengesellschaften, deren steuerlicher Gewinn nach § 4 Abs. 3 EStG durch den Überschuss der Betriebseinnahmen über die Betriebsausgaben ermittelt wird.

Weitere Hinweise, insbesondere die Erläuterungen zu den einzelnen Betriebseinnahmen und -ausgaben, entnehmen Sie bitte den Anleitungen zum Vordruck Anlage EÜR und zur gesonderten und einheitlichen Feststellungserklärung.

Die Ermittlung des steuerlichen Gesamtgewinns einer Personengesellschaft umfasst folgende Berechnungen:

## **• Einnahmenüberschussrechnung der Personengesellschaft**

Die betrieblichen Geschäftsvorfälle der Personengesellschaft sind in der Anlage Einnahmenüberschussrechnung (**Anlage EÜR**) zu erfassen. Im Eigentum der Gesamthand stehende Wirtschaftsgüter sind im Anlageverzeichnis der Gesamthand (**Anlage AVEÜR**) auszuweisen.

## **• Ergänzungsrechnung des Gesellschafters**

Für einzelne Gesellschafter vorzunehmende Korrekturen zu den Wertansätzen der Wirtschaftsgüter des Gesamthandsvermögens (z. B. beim Gesellschafterwechsel) sind in einer sog. Ergänzungsrechnung (**Anlage ER**) darzustellen.

## **• Sonderberechnung des Gesellschafters**

In der Sondergewinnermittlung (**Anlage SE**) sind die Sonderbetriebseinnahmen und -ausgaben des Gesellschafters zu erfassen. Das sind Erträge und Aufwendungen des Gesellschafters, die z. B. durch seine Beteiligung an der Gesellschaft veranlasst sind. Im Eigentum des Gesellschafters stehende Wirtschaftsgüter sind im Anlageverzeichnis des Gesellschafters (**Anlage AVSE**) auszuweisen.

Für jeden betroffenen Gesellschafter ist jeweils eine eigene Anlage ER, SE und/oder AVSE mit der Anlage EUR der  **Gesamthand zu übermitteln.**

# **Anlage ER**

Eine Anlage ER ist lediglich zu übermitteln, wenn tatsächlich personenbezogene Steuervergünstigungen korrigiert. Es

Durch die Ergänzungsrechnung werden individuelle An-<br>schaffungskosten des einzelnen Gesellschafters für Wirt- schaft. schaftsgüter des Gesamthandsvermögens abgebildet bzw.

# **Allgemeine Angaben**

**Zeilen 1 bis 5** 

**Zeilen 1 bis 5** Bitte tragen Sie in den Zeilen 1 und 2 den Namen und die Steuernummer der Gesellschaft ein. Die Nummer des Beteiligten entnehmen Sie aus der Anlage FB zur gesonderten handelt sich um Korrekturposten des Beteiligten zu den An-<br>sätzen in der Gewinnermittlung der Gesellschaft/Gemein-

und einheitlichen Feststellungserklärung.

Die Angaben in den Zeilen 4 und 5 beziehen sich jeweils auf den Beteiligten.

## **Mehrbeträge**

**Zeilen 6 bis 19 Zeilen 6 bis 19** Hier sind Eintragungen vorzunehmen, wenn z. B. die einem Gesellschafter zuzurechnenden Anschaffungskosten für ein Wirtschaftsgut höher sind, als der auf den Gesellschafter entfallende anteilige "Buchwert" des Wirtschaftsguts in der Gewinnermittlung der Gesellschaft/Gemeinschaft. Im Wj. der Entstehung der zusätzlichen Anschaffungskosten (etwa im Wj. des Eintritts des Beteiligten in die Gesellschaft/Gemeinschaft) ist der Mehrbetrag im Vergleich zu dem (anteiligen) "Buchwert" des Wirtschaftsguts in der Gewinnermittlung der Gesellschaft/Gemeinschaft in der Spalte "Gewinnneutrale

> Soweit sich der Mehrbetrag im laufenden Wj. durch Berücksichtigung einer höheren gesellschafterbezogenen AfA für das Wirtschaftsgut (Mehr-AfA) mindert, ist die Mehr-AfA des Gesellschafters in der Spalte "Gewinnwirksame Erhöhung und Minderung der Mehrbeträge" mit negativem Vorzeichen einzutragen. Bei einer im Vergleich zur anteiligen AfA in der Gewinnermittlung der Gesellschaft/Gemeinschaft niedrigeren AfA des Gesellschafters (Minder-AfA) erhöht sich der Mehrbetrag. Die Minder-AfA ist in diesem Fall in der Spalte "Gewinnwirksame Erhöhung und Minderung der Mehrbeträge" mit positivem Vorzeichen zu erfassen.

Zu- und Abgänge" mit positivem Vorzeichen zu erfassen.

Bei nicht abnutzbaren Wirtschaftsgütern wirkt sich ein Mehrbetrag regelmäßig erst im Zeitpunkt des Ausscheidens des Wirtschaftsguts aus dem Betrieb auf den Gewinn aus. Der Mehrbetrag ist dann im Wj. des Ausscheidens aus dem Betrieb in voller Höhe mit negativem Vorzeichen in der Spalte "Gewinnwirksame Erhöhung und Minderung der Mehrbeträge" einzutragen.

Gewinnneutrale Abgänge eines Mehrbetrages liegen beispielsweise dann vor, wenn ein Gesellschafter, für den in einer Ergänzungsrechnung Mehrbeträge geführt werden, aus der Gesellschaft austritt. Die im Zeitpunkt des Ausscheidens vorhandenen Mehrbeträge sind im Rahmen der Ermittlung des Veräußerungsgewinns zu berücksichtigen. Gewinnneutrale Abgänge sind mit negativem Vorzeichen zu erfassen.

Der in der Spalte "Mehrbeträge zu Beginn des Gewinnermittlungszeitraums" einzutragende Wert ist aus der für das vorangegangene Wj. eingereichten Anlage ER abzuleiten:

- Eintragung in der Spalte "Mehrbeträge zu Beginn des Gewinnermittlungszeitraums" der Anlage ER des vorangegangenen Wj.
- zzgl. Eintragung in der Spalte "Gewinnneutrale Zu- und Abgänge" der Anlage ER des vorangegangenen Wj.
- zzgl. Eintragung in der Spalte "Gewinnwirksame Erhöhung und Minderung der Mehrbeträge" der Anlage ER des vorangegangenen Wj.
- = Eintragung in der Spalte "Mehrbeträge zu Beginn des Gewinnermittlungszeitraums" der Anlage ER des laufenden Wj.

Soweit das Ergebnis dieser Berechnung ausnahmsweise negativ ist (Wechsel von einem Mehrbetrag zu einem Minderbetrag), ist das Ergebnis in den Zeilen 21 bis 33 in der Spalte "Minderbeträge zu Beginn des Gewinnermittlungszeitraums" der Anlage ER des laufenden Wj. zu erfassen. *Beispiel:* 

*A und B sind jeweils zu 50 % an der AB-GbR beteiligt. Im Gesamthandsvermögen der GbR befindet sich nur ein bebautes Grundstück. Der Grund und Boden hat einen Buchwert von 50.000 € und einen Teilwert von 60.000 €. Das Gebäude (Anschaffungskosten 250.000 €, AfA nach § 7 Abs. 4 Satz 1 Nr. 1 EStG mit 3 %) hat einen Buchwert von 200.000 € und*  *einen Teilwert von 260.000 €. A veräußert seinen Gesellschaftsanteil (Kapitalanteil 125.000 €) an C zum Preis von 160.000 €.*

*Für den Grund und Boden ist der über den anteiligen Buchwert hinausgehende Mehrbetrag von (60.000 € – 50.000 € = 10.000 €; davon 50 %) 5.000 € in der Anlage ER des C als gewinnneutraler Zugang in Zeile 6 zu erfassen.*

*Für das Gebäude ist der über den anteiligen Buchwert hinausgehende Mehrbetrag von (260.000 € - 200.000 € = 60.000 €; davon 50 %) 30.000 € in der Anlage ER des C als gewinnneutraler Zugang in Zeile 7 zu erfassen.*

*In der Gesamthand werden für den Gesellschafter C AfA von (250.000 € x 3 % = 7.500 €, davon 50 %) 3.750 € berücksichtigt.*

### **Minderbeträge**

**Zeilen 21 his 33 Zeilen 21 bis 33** Hier sind Eintragungen vorzunehmen, wenn z. B. die einem Gesellschafter zuzurechnenden Anschaffungskosten für ein Wirtschaftsgut niedriger sind, als der auf den Gesellschafter entfallende anteilige "Buchwert" des Wirtschaftsguts in der Gewinnermittlung der Gesellschaft/Gemeinschaft. Im Wj. der Entstehung der verminderten Anschaffungskosten (etwa im Wj. des Eintritts des Beteiligten in die Gesellschaft/Gemeinschaft) ist der Minderbetrag im Vergleich zu dem (anteiligen) "Buchwert" des Wirtschaftsguts in der Gewinnermittlung der Gesellschaft/Gemeinschaft in der Spalte "Gewinnneutrale Zu- und Abgänge" mit positivem Vorzeichen zu erfassen.

> Soweit für den Gesellschafter im laufenden Wj. für das Wirtschaftsgut im Vergleich zur anteiligen AfA in der Gewinnermittlung der Gesellschaft/Gemeinschaft eine niedrigere AfA zu berücksichtigen ist (Minder-AfA), vermindert sich der Minderbetrag (Eintragung der Differenz der AfA-Beträge in der Spalte "Gewinnwirksame Erhöhung und Minderung der Minderbeträge" mit negativem Vorzeichen). Übersteigt dagegen die für den Gesellschafter zu berücksichtigende AfA die auf ihn entfallende AfA in der Gewinnermittlung der Gesellschaft/ Gemeinschaft, führt der Differenzbetrag (Mehr-AfA) zu einer Erhöhung des Minderbetrags (Eintragung der Differenz der AfA-Beträge in der Spalte "Gewinnwirksame Erhöhung und Minderung der Minderbeträge" mit positivem Vorzeichen).

> Bei nicht abnutzbaren Wirtschaftsgütern wirkt sich ein Minderbetrag regelmäßig erst im Zeitpunkt des Ausscheidens des Wirtschaftsguts aus dem Betrieb auf den Gewinn aus. Der Minderbetrag ist dann im Wj. des Ausscheidens aus dem Betrieb in voller Höhe mit negativem Vorzeichen in der

**Zeile 38 und 39 Zeile 38 und 39** Sind in den Zeilen 6 bis 19 bzw. 21 bis 33 in der Spalte "Gewinnwirksame Erhöhung und Minderung der Mehr- bzw. Minderbeträge" Beträge erfasst, für die Steuerbefreiungen nach InvStG, das Teileinkünfteverfahren bzw. § 8b KStG gelten (vgl. insbesondere Zeilen 30, 15 und 29), ist jeweils der Gesamtbetrag der dem InvStG sowie dem Teileinkünfteverfahren bzw. § 8b KStG unterliegenden Beträge in der Spalte "Gesamtbetrag" einzutragen. Die in den Zeilen 6 bis 19 in der Spalte "Gewinnwirksame Erhöhung und Minderung der Mehrbeträge" erfassten Werte sind hierfür mit jeweils gleichem Vorzeichen und die in den Zeilen 21 bis 33 in der

# **Anlage SE**

Eine Anlage SE ist nur zu übermitteln, wenn tatsächlich Sonderbetriebseinnahmen und/oder Sonderbetriebsausgaben

## **Allgemeine Angaben**

**Zeilen 1 bis 6** Bitte tragen Sie in den Zeilen 1 und 2 den Namen und die Die Angaben in den Zeilen 4 bis 6 beziehen sich jeweils auf<br>Steuernummer der Gesellschaft ein. Die Nummer des Be- den Beteiligten. Steuernummer der Gesellschaft ein. Die Nummer des Beteiligten entnehmen Sie aus der Anlage FB zur gesonderten und einheitlichen Feststellungserklärung.

### **Sonderbetriebseinnahmen**

**7** ailan 7 his 17 Erträge des Gesellschafters, die durch seine Beteiligung an triebseinnahmen zu erfassen. der Gesellschaft veranlasst sind, sind bei ihm als Sonderbe-

*Die AfA des Gesellschafters C berechnet sich jedoch nach seinen individuellen Anschaffungskosten von (260.000 €, davon 50 %) 130.000 €. Für den Gesellschafter C sind demnach insgesamt AfA von (260.000 € x 3 % = 7.800 €, davon 50 %) 3.900 € zu berücksichtigen. Die Differenz von (3.900 € – 3.750 €) 150 € ist als Mehr-AfA mit negativem Vorzeichen in der Spalte "gewinnwirksame Erhöhung oder Minderung des Mehrbetrages" zu erfassen.*

Bei beweglichen Wirtschaftsgütern sind Abschreibungswahlrechte und Restnutzungsdauern bei einem Gesellschafterwechsel für den eintretenden Gesellschafter neu zu bestimmen. Weitere Erläuterungen dazu finden Sie im BMF-Schreiben vom 19.12.2016, BStBl I 2017 S. 34.

Spalte "Gewinnwirksame Erhöhung und Minderung der Minderbeträge" einzutragen.

Gewinnneutrale Abgänge eines Minderbetrages liegen beispielsweise dann vor, wenn ein Gesellschafter, für den in einer Ergänzungsrechnung Minderbeträge geführt werden, aus der Gesellschaft austritt. Die im Zeitpunkt des Ausscheidens vorhandenen Minderbeträge sind im Rahmen der Ermittlung des Veräußerungsgewinns zu berücksichtigen. Gewinnneutrale Abgänge sind mit negativem Vorzeichen zu erfassen.

Der in der Spalte "Minderbeträge zu Beginn des Gewinnermittlungszeitraums" einzutragende Wert ist aus der für das vorangegangene Wj. eingereichten Anlage ER abzuleiten:

- Eintragung in der Spalte "Minderbeträge zu Beginn des Gewinnermittlungszeitraums" der Anlage ER des vorangegangenen Wj.
- zzgl. Eintragung in der Spalte "Gewinnneutrale Zu- und Abgänge" der Anlage ER des vorangegangenen Wj.
- zzgl. Eintragung in der Spalte "Gewinnwirksame Erhöhung und Minderung der Minderbeträge" der Anlage ER des vorangegangenen Wj.
- Eintragung in der Spalte "Minderbeträge zu Beginn des Gewinnermittlungszeitraums" der Anlage ER des laufenden Wj.

Soweit das Ergebnis dieser Berechnung ausnahmsweise negativ ist (Wechsel von einem Minderbetrag zu einem Mehrbetrag), ist das Ergebnis in den Zeilen 6 bis 19 in der Spalte "Mehrbeträge zu Beginn des Gewinnermittlungszeitraums" der Anlage ER des laufenden Wj. zu erfassen.

Spalte "Gewinnwirksame Erhöhung und Minderung der Minderbeträge" erfassten Werte mit jeweils umgekehrtem Vorzeichen zu übernehmen.

In der Spalte "Korrekturbetrag" ist ein – bezogen auf den in der Spalte "Gesamtbetrag" erfassten Wert – jeweils nach den Regelungen des InvStG sowie des Teileinkünfteverfahrens bzw. § 8b KStG steuerfreier Betrag mit negativem Vorzeichen und ein nicht abziehbarer Betrag (z. B. nicht abziehbare Betriebsausgaben nach §§ 21, 44 InvStG, § 3c Abs. 2 EStG) mit positivem Vorzeichen einzutragen.

angefallen sind.

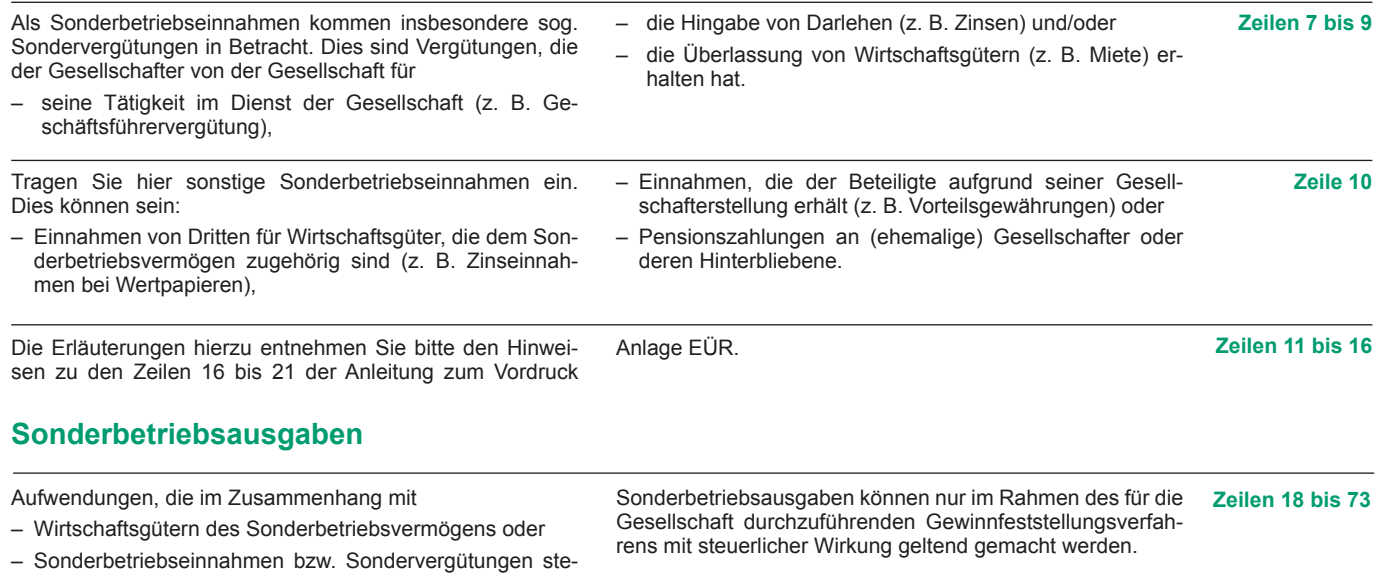

hen oder<br>in sonstiger Weise durch die Beteiligung an der Gesell- gaben entnehmen Sie bitte den Hinweisen zu den Zeilen 23 gaben entnehmen Sie bitte den Hinweisen zu den Zeilen 23 – in sonstiger Weise durch die Beteiligung an der Gesell- bis 88 der Anleitung zum Vordruck Anlage EÜR. schaft verursacht sind,

stellen Sonderbetriebsausgaben des jeweiligen Gesellschafters dar.

# **Ermittlung des Gewinns der Sonderberechnung**

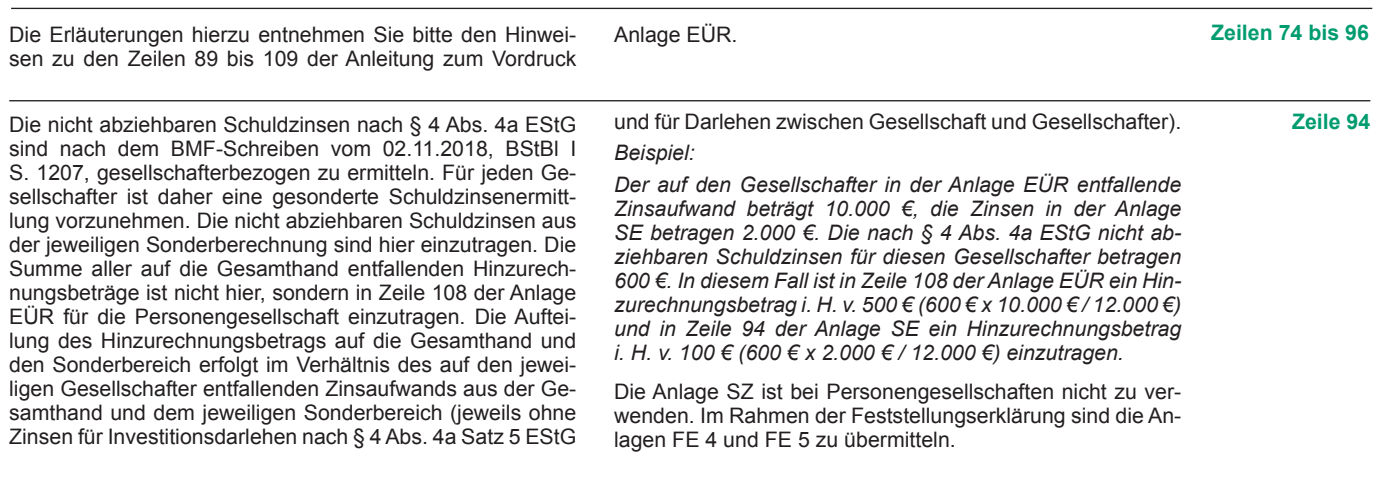

# **Ergänzende Angaben zur Sonderberechnung**

Die Erläuterungen hierzu entnehmen Sie bitte den Hinwei- Anlage EÜR. sen zu den Zeilen 121 bis 124 der Anleitung zum Vordruck

 **Zeilen 97 bis 100**

# **Anlage AVSE**

# **Erläuterungen zur Anlage AVSE (Anlageverzeichnis zur Anlage SE)**

Die Anlage AVSE ist nur zu übermitteln, wenn tatsächlich Weitere Erläuterungen entnehmen Sie bitte den Hinweisen<br>Sonderbetriebsvermögen vorliegt. Das sind Wirtschaftsgü- zur Anlage AVEÜR in der Anleitung zum Vordruck Anlag ter, die nicht Gesamthandseigentum sind, sondern einem, mehreren oder allen Beteiligten gehören und dem Betrieb der Gesellschaft oder der Stärkung der Beteiligung des Gesellschafters dienen.

zur Anlage AVEÜR in der Anleitung zum Vordruck Anlage<br>EÜR